# Installing Microsoft*®* SQL Server™ 2005

For installation and configuration instructions, see the SQL Server 2005 documentation at www.dell.com/sqloem. Additional information is available from the Microsoft Support website at support.microsoft.com.

\_\_\_\_\_\_\_\_\_\_\_\_\_\_\_\_\_\_\_\_

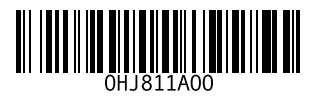

**Information in this document is subject to change without notice. © 2005 Dell Inc. All rights reserved. Printed in Malaysia.**

Reproduction in any manner whatsoever without the written permission of Dell Inc. is strictly forbidden.

Trademarks used in this text: *Dell* and the *DELL* logo are trademarks of Dell Inc. *Microsoft* is a registered trademark and *SQL Server* is a trademark of Microsoft Corporation.

Other trademarks and trade names may be used in this document to refer to either the entities claiming the marks and names or their products. Dell Inc. disclaims any proprietary interest in trademarks and trade names other than its own.

### 安装 Microsoft*®* SQL Server™ 2005

有关安装和配置说明,请参阅 www.dell.com/sqloem 网站上的 SQL Server 2005 说明文件。可以从 Microsoft 支持网站 support.microsoft.com 获得其它信息。

\_\_\_\_\_\_\_\_\_\_\_\_\_\_\_\_\_\_\_\_ 本文件中的信息如有更改,恕不另行通知。 © 2005 Dell Inc. 版权所有,翻印必究。马来西亚印制。

未经 Dell Inc. 书面许可,不准以任何形式进行复制。

本文中使用的商标:Dell 和 DELL 徽标是 Dell Inc. 的商标。Microsoft 是 Microsoft Corporation 的注册商标, SQL Server 是 Microsoft Corporation 的商标。

本文件中述及的其它商标和产品名称是指拥有相应商标和名称的公司或其制造的产品。 Dell Inc. 对本公司的商标和产品名称之外的其它商标和产品名称不拥有任何专有权。

## 安裝 Microsoft*®* SQL Server™ 2005

如需安裝與配置說明,請參閱位於 www.dell.com/sqloem 的 SQL Server 2005 文件。其他資訊可從 Microsoft 支援網站 support.microsoft.com 獲取。

未經 Dell Inc. 的書面許可,不准以任何形式進行複製。

本文件中述及的其他商標和商業名稱可能指擁有相應商標和名稱的公司實體或其產品。 Dell Inc. 對本公司之外的商標和產品名稱不擁有任何專有權。

\_\_\_\_\_\_\_\_\_\_\_\_\_\_\_\_\_\_\_\_ 本文件中的資訊如有變更,恕不另行通知。<br>© 2005 Dell Inc. 所有 權利 均予保留。馬來西亞印製。

本文件中使用的商標:Dell 與 DELL 標誌為 Dell Inc. 的商標;Microsoft 和 SQL Server 分別 為 Microsoft Corporation 的註冊商標及商標。

## Microsoft*®* SQL Server™ 2005 のインストール

インストールと設定の手順については、**www.dell.com/sqloem** で SQL Server 2005 のマニュアルを参照してください。さらに詳しい情 報については、Microsoft のサポートサイト **support.microsoft.com** を参照してください。

#### —<br>本書の内容は予告なく変更<del>。</del><br>© 2005 すべての著作権は I<br>Dell Inc. の書面に E る記回の 本書の内容は予告なく変更されることがあります。 **© 2005** すべての著作権は **Dell Inc.** にあります。**Printed in Malaysia.**

Dell Inc. の書面による許可のない複製は、いかなる形態においても厳重に禁じられて います。

本書で使用されている商標について:Dell および DELL ロゴは Dell Inc. の商標です。 Microsoft は Microsoft Corporation の登録商標です。SQL Server は Microsoft Corporation の商標です。

本書では、必要に応じて上記以外の商標や会社名が使用されている場合がありますが、 これらの商標や会社名は、一切 Dell Inc. に所属するものではありません。

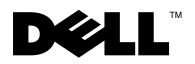

## Microsoft*®* SQL Server™ 2005 설치

설치 및 구성 방법은 www.dell.com/sqloem에서 SQL Server 2005 설명서를 참조하십시오. 추가 정보는 Microsoft 지원 웹 사이트 (support.microsoft.com)를 참조하십시오.

#### —<br>**본 설명서에 수록된 정보는 ^**<br>© 2005 Dell Inc. All rights re:<br>Dell Lee 의 신 검 수이 언어 어 본 설명서에 수록된 정보는 사전 통보 없이 변경될 수 있습니다. © 2005 Dell Inc. All rights reserved. 말레이시아에서 인쇄됨.

Dell Inc.의 사전 승인 없이 어떠한 경우에도 무단 복제하는 것을 엄격히 금합니다.

본 설명서에 사용된 상표인 Dell 및 DELL 로고는 Dell Inc.의 상표입니다. Microsoft는 Microsoft Corporation의 등록 상표이며 SQL Server는 Microsoft Corporation의 상표입니다.

본 설명서에서 특정 회사의 표시나 제품 이름을 지칭하기 위해 기타 상표나 상호를 사용 할 수도 있습니다. Dell Inc.는 자사가 소유하고 있는 것 이외에 기타 모든 등록 상표 및 상 표 이름에 대한 어떠한 소유권도 보유하지 않습니다.